**Data Manipulation and Integration in XML** or**From F-Logic to XPathLog**

Wolfgang May Universität Freiburg, Germany

Seminar "Rule Markup Techniques" Dagstuhl, 4.2.–8.2.2002

rev. 5.2.2002

#### **Project Overview**

- Project Background $\bullet$ 
	- Experiences in deductive, object-oriented database languages: F-Logic
	- F-Logic as an early semi-structured/self-describing data model
	- integration of semi-structured data in F-Logic/FLORID
- XML: Internet-wide data format, distributed, autonomous sources
- our focus:
	- database applications
	- solid formal foundation of
		- data model,
		- language for querying/manipulation/integration

### **Example: Mondial**

\_\_\_\_\_\_\_\_\_\_\_\_\_\_\_\_\_\_\_\_\_\_ mondial<br>countr><br>capita country car\_code="B" countr<br>capita<br>memb capital="cty-Brussels"memberships="org-eu org-nato .."> name>Belgium</name><br>population><br>10170241 name<br>|popul<br>|1017 -----------------------population<br>10170241<br>/population 10170241 $\sqrt{2}$ /population<br>city id="cty<br>country="E city id="cty-Brussels"<br>country="B"><br><name>Brussels</na country="B"name>Brussels</name<br>population year="95"><br>951580 population year="95"> population<br>951580<br>/population/ 951580/population><br>city><br>……… \_\_\_\_\_\_\_\_\_ /city<br>coun :

/countr y

<organization id="org-eu" organization id="org-eu"<br>seat="cty-Brussels"><br><name>Europ. Union</n seat="cty-Brussels"> name>Europ. Union</name><br>abbrev>EU</abbrev><br>members type="member" name>Europ. Union<br>abbrev>EU</abbrev<br>members type="me apprey>EU</apprey> abbrev>EU</abbre<br>
members type="m<br>
country="GR F E members type="member"<br>country="GR F E A D I B<br>members type="applicant country="GRFEAD <sup>I</sup> <sup>B</sup> L . . . "/ members type="applicant"<br>country="AL CZ … "/><br>prganization> country="AL CZ . . . "/ /organization<br>organization<br>seat="cty-Br

organization id="org-nato"<br>seat="cty-Brussels" . . . ><br>: seat="cty-Brussels" . . .>

/organization

:

:

- :
- :

# /mondial><br>————————————————————

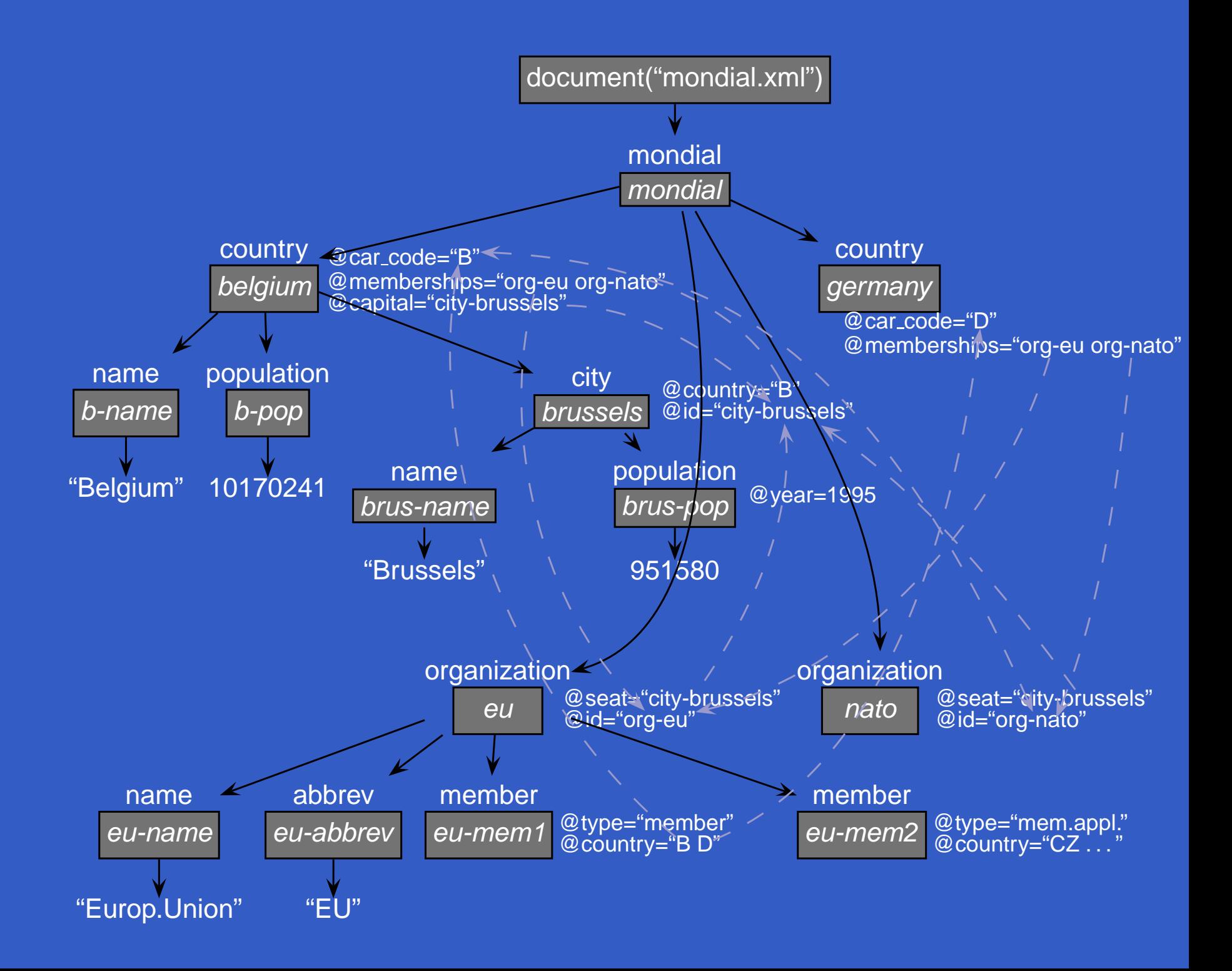

#### **F-Logic**

#### Frame-based Data Model

 $\bm{m}$ ondial[country $\rightarrow\hspace*{-1mm}\rightarrow\hspace*{-1mm}\{$  belgium, germany,  $\dots\}$ ; organization $\twoheadrightarrow$  {*un, eu, nato, ...* }]. *belgium*:country[name→"Belgium"; capital→*brussels*;  $\mathsf{city}{\rightarrow}\{\mathit{brusses},\allowbreak\mathit{antwerp},\allowbreak\ldots\};$ memberships $\twoheadrightarrow$  {  $e\mu,$   $n$ ato,  $\dots$  }]. brussels:city[name->"Brussels"; country->*belgium*; population @ (95) $\rightarrow$ 951580].  $\boldsymbol{e}$ u:organization[abbr $\boldsymbol{\mathsf{e}}$ v $\rightarrow$ "EU"; seat $\rightarrow$ *brussels*;  $\mathsf{members}{\rightarrow}\{\mathit{belgium}, \mathit{germany}, \dots\}].$ 

Navigation-based query language

?-  $mondial$ ..organization[abbrev $\rightarrow$ ON].seat.country[name $\rightarrow$ CN]. LP-style data manipulation language

#### **Outline**

... high expectations what <sup>a</sup> language should be able to do

- Analysis of general problems and concepts
	- Query languages: addressing, compound queries
	- Data manipulation
	- Data integration
	- Data model
- design of an own framework: Non-W3C data model, W3C-language constructs as base
- [Implementation:](#page-33-0) LoPiX
- **Perspectives**  $\bullet$

# **XML & Friends: State of the Art**

- Two querying languages: W3C XPath <sup>+</sup> XQuery vs. XML-QL
- W3C XML Query Requirements/Data Model/Formal **Semantics**
- Proposals for Update Language Extensions:
	- [A.Halevy@U.Washington] "Updating XML" @ SIGMOD<br>2001 (for XOuery) 2001 (for XQuery)
	- [Software AG] XQuery <sup>+</sup> Updates in QuiP

### **Addressing: XPath**

- Navigation expressions
- Output: "Result set" consisting of XML nodes

/mondial/country/name/mondial/country/@car\_code /mondial/country[population  $>5000000$ ]//city/name/text(), //city[population[@year  $<$  1990]  $>$  5000000]/name/text() /mondial/organization[name="EU"]/@seat $\Rightarrow$ city

### **Querying: XQuery**

- influenced by  $\bullet$ 
	- SQL (SFW-clauses, variable bindings)
	- XPath (addressing)
	- XSLT and XML-QL (generation of the result)

FOR *variable* IN xpath-expr<br>LET LUIU LET additional\_variable := xpath-expr<br>......=== = = ... WHERE *filters* RETURN *xml-expr* 

### **Updates in XML**

Generic proposal in [TIHW01]

- *e*.Delete(*member*)
- *<sup>e</sup>*.Rename(*member*,*name*)
- *content*: variable or XML pattern

FOR variable IN xpath-expr LET additional<sub>-</sub>variable := xpath-expr WHERE *filters* apply update method to variable

- *e*.Insert(*content*)
- *<sup>e</sup>*.Replace(*member*, *content*)

### **Data Integration**

- Databases: Graph, unordered $\bullet$ semantical integration:
	- elements in different sources represent the same object
	- $\Rightarrow$  element/object "fusion"
		- synonyms
		- not compatible with the XML data model  $\mathbf{C}^{\dagger}$

### **Design Decisions**

#### Data Model: XTreeGraph

- extends the DOM/XML Query Data Model  $\bullet$
- database is not <sup>a</sup> tree, but <sup>a</sup> graph consisting of  $\bullet$ overlapping trees
- "crossbreed" between F-Logic and XML Data Model:
	- **Elements**  $\Leftrightarrow$  Objects/Frames Subelements, Attributes  $\Leftrightarrow$  Properties/Slots  ${\sf XTreeGraph/X\text{-}Structure} \Leftrightarrow {\sf F\text{-}structure}$
- supports updates and integration operations
- results: XML tree views over this graph $\bullet$

### **Design Decisions**

Language: XPath-Logic and XPathLog

- crossbreed between XPath and F-Logic: extend XPath with variable bindings
- declarative rule-based language with bottom-up semantics  $\bullet$ 
	- XPathLog is the Horn fragment of XPath-Logic
	- constructive semantics of XPath expressions in rule heads

### **XPathLog by Example**

Pure XPath expressions  $\bullet$ ?- //country[name/text() <sup>=</sup> "Belgium"]//city/name/text(). true

Output result set

?- //country[name/text() <sup>=</sup> "Belgium"]//city/name/text() -N.N/"Brussels"N/"Antwerp"

.

### **XPathLog by Example**

- Additional variables?- //country[name/text() $\rightarrow$ N1 and  $@{\text{car}}\_\text{code}\rightarrow\text{C}]/\text{/city/name/text()}\rightarrow\text{N2}.$ N1/"Belgium" C/"B" N2/"Brussels" N1/"Belgium" C/"B" N2/"Antwerp"
- **•** Dereferencing ?- //organization $\rightarrow$ O[@seat[name/text() $\rightarrow$ N] = members/@country/@capital]O/eu N/"Brussels" .

.

### **XPathLog by Example**

Metadata: navigation variables  $\bullet$ ?- //Type→X[name/text()→"Monaco"]. Type/country X/*country-monaco* Type/city X/*city-monaco* 

Metadata: schema queries  $\bullet$ ?- //city/N. N/nameN/population.

..

### **Semantics of XPathLog Queries**

- Extends the well-known XPath semantics:  $\bullet$ 
	- Result set <sup>+</sup> variable bindings
- induces algebraic evaluation strategy adaptation of the *Object Algebra* of F-Logic (navigation and filters)

### **Semantics of XPathLog Queries**

- Extends the well-known XPath semantics:  $\bullet$ 
	- Result set <sup>+</sup> variable bindings
- induces algebraic evaluation strategy adaptation of the *Object Algebra* of F-Logic (navigation and filters)

XPathLog is the Horn fragment of XPath-Logic  $\bullet$ head(V<sup>1</sup>,. . . ,V*n*) :- body(V<sup>1</sup>,. . . ,V*n*)

XML Integration **Feb.2002** @

Feb.2002 @ Dagstuhl "Rule Markup Techniques"

### **Rule Heads**

Constructive semantics of definite XPathLog atoms:

- only *child, sibling* and *attribute*-Axis  $\bullet$
- no negation, function applications, aggregation, and proximity position predicates
- "/" and "[ $\ldots$ ]" as  $\sf Constructures$ 
	- $host[property{\rightarrow} value]$  modifies  $host$
	- host/property remainder generates a new element *host/property*, that satisfies remainder
	- property is axis::name or axis(i)::name
- ... again similar as for F-Logic

**XML** Integration

L Integration Feb.2002 @ Dagstuhl "Rule Markup Techniques" 18 April 18 April 18 April 18 April 18 April 18 Apr<br>External 18 April 18 April 18 April 18 April 18 April 18 April 18 April 18 April 18 April 18 April 18 April 19

### **Rule Heads: Attributes**

 $\mathbf{C}[\mathcal{Q}$ datacode $\rightarrow$ "be"],  $\mathbf{C}[\mathcal{Q}% _{1}]\cong\mathbf{C}[\mathcal{Q}]$ memberships $\rightarrow$ O] :-//country $\rightarrow$ C[@car\_code="B"], //organization $\rightarrow$ O[abbrev/text() $\rightarrow$ "EFTA"]. <country datacode="be" car\_code="B" country |datacode="be" car\_code="B"<br>memberships="org-eu org-un<br>: memberships="org-eu org-un  $\boxed{\mathsf{org}\text{-} \mathsf{efta}}$  . . . "> ../country

### **Generation of "free" Elements**

/country[@car\_code $\rightarrow$ "BAV"]. country car\_code="BAV"> </country>

### **Generation of Elements**

 $\mathsf{C}/\mathsf{name}$ [text() $\rightarrow$ "Bavaria"] :- //country $\rightarrow$ C[@car\_code="BAV"].

\n
$$
\begin{array}{r}\n \downarrow \\
 \hline\n \text{ } < \text{ } \\
 \hline\n \text{ } < \text{ } \\
 \hline\n \text{ } < \text{ } \\
 \hline\n \text{ } < \text{ } \\
 \hline\n \text{ } < \text{ } \\
 \hline\n \text{ } < \text{ } \\
 \hline\n \text{ } < \text{ } \\
 \hline\n \text{ } < \text{ } \\
 \hline\n \text{ } < \text{ } \\
 \hline\n \text{ } < \text{ } \\
 \hline\n \text{ } < \text{ } \\
 \hline\n \text{ } < \text{ } \\
 \hline\n \text{ } < \text{ } \\
 \hline\n \text{ } < \text{ } \\
 \hline\n \text{ } < \text{ } \\
 \hline\n \text{ } < \text{ } \\
 \hline\n \text{ } < \text{ } \\
 \hline\n \text{ } < \text{ } \\
 \hline\n \text{ } < \text{ } \\
 \hline\n \text{ } < \text{ } \\
 \hline\n \text{ } < \text{ } \\
 \hline\n \text{ } < \text{ } \\
 \hline\n \text{ } < \text{ } \\
 \hline\n \text{ } < \text{ } \\
 \hline\n \text{ } < \text{ } \\
 \hline\n \text{ } < \text{ } \\
 \hline\n \text{ } < \text{ } \\
 \hline\n \text{ } < \text{ } \\
 \hline\n \text{ } < \text{ } \\
 \hline\n \text{ } < \text{ } \\
 \hline\n \text{ } < \text{ } \\
 \hline\n \text{ } < \text{ } \\
 \hline\n \text{ } < \text{ } \\
 \hline\n \text{ } < \text{ } \\
 \hline\n \text{ } < \text{ } \\
 \hline\n \text{ } < \text{ } \\
 \hline\n \text{ } < \text{ } \\
 \hline\n \text{ } < \text{ } \\
 \hline\n \text{ } < \text{ } \\
 \hline\n \text{ } < \text{ } \\
 \hline\n \text{ } < \text{ } \\
 \hline\n \text{
$$

### **Adding Subelement Relationships**

 $C[@{\text{capital}} {\rightarrow} X \text{ and } {\text{city}} {\rightarrow} X \text{ and } {\text{city}} {\rightarrow} Y]$  :-//country $\rightarrow$ C[@car\_code $\rightarrow$ "BAV"], //city $\rightarrow$ X[name/text()="Munich"], //city $\rightarrow$ Y[name/text()="Nurnberg"].

- city elements are linked as subelements
- efficient *in-place* restructuring and integration

### **Linking**

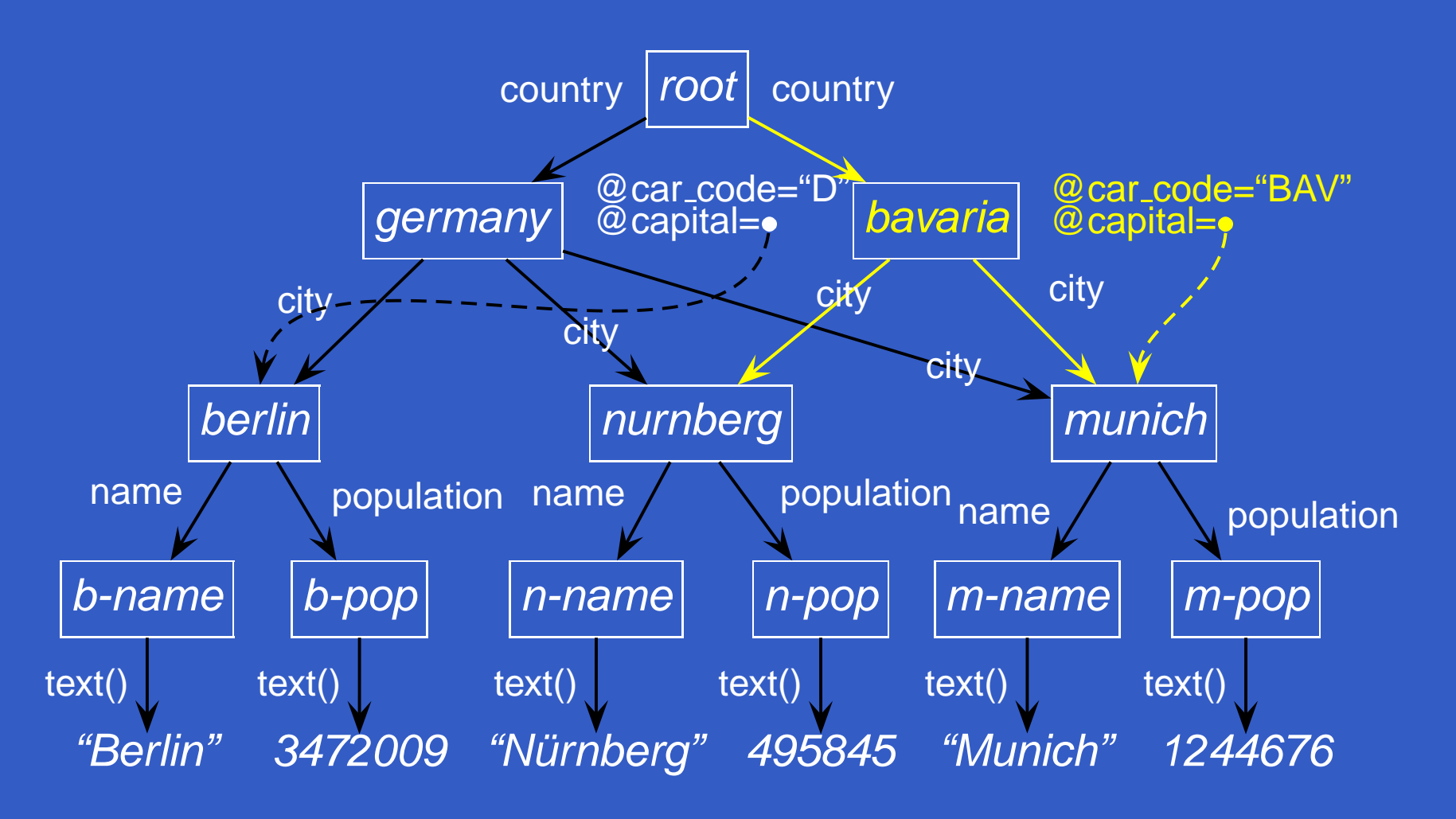

Elements have multiple parents  $\bullet$ 

#### **Extensions**

- class hierarchy with nonmonotonic inheritance
- **Signatures**

 $\mathsf{country}[\hspace{0.04cm} @ \mathsf{car\_code} {\Rightarrow} \mathsf{string}].$ country[@area $\Rightarrow$ numeric]. country[  $@$  capital $\Rightarrow$ city].  $\mathsf{country}[\mathsf{city}{\Rightarrow}\mathsf{city}].$ 

- derivable from DTD or XML Schema
- serves for definition of views/projections

#### **Integration**

- "Three-level"-Model
- access multiple sources:
	- "basic" layer: source(s) provide tree structures,
	- optionally with namespaces  $\bullet$

### **Data Integration**

Data Sources describing countries:

- cia: name, area, population and capital (by name)
- gs: cities with name, population

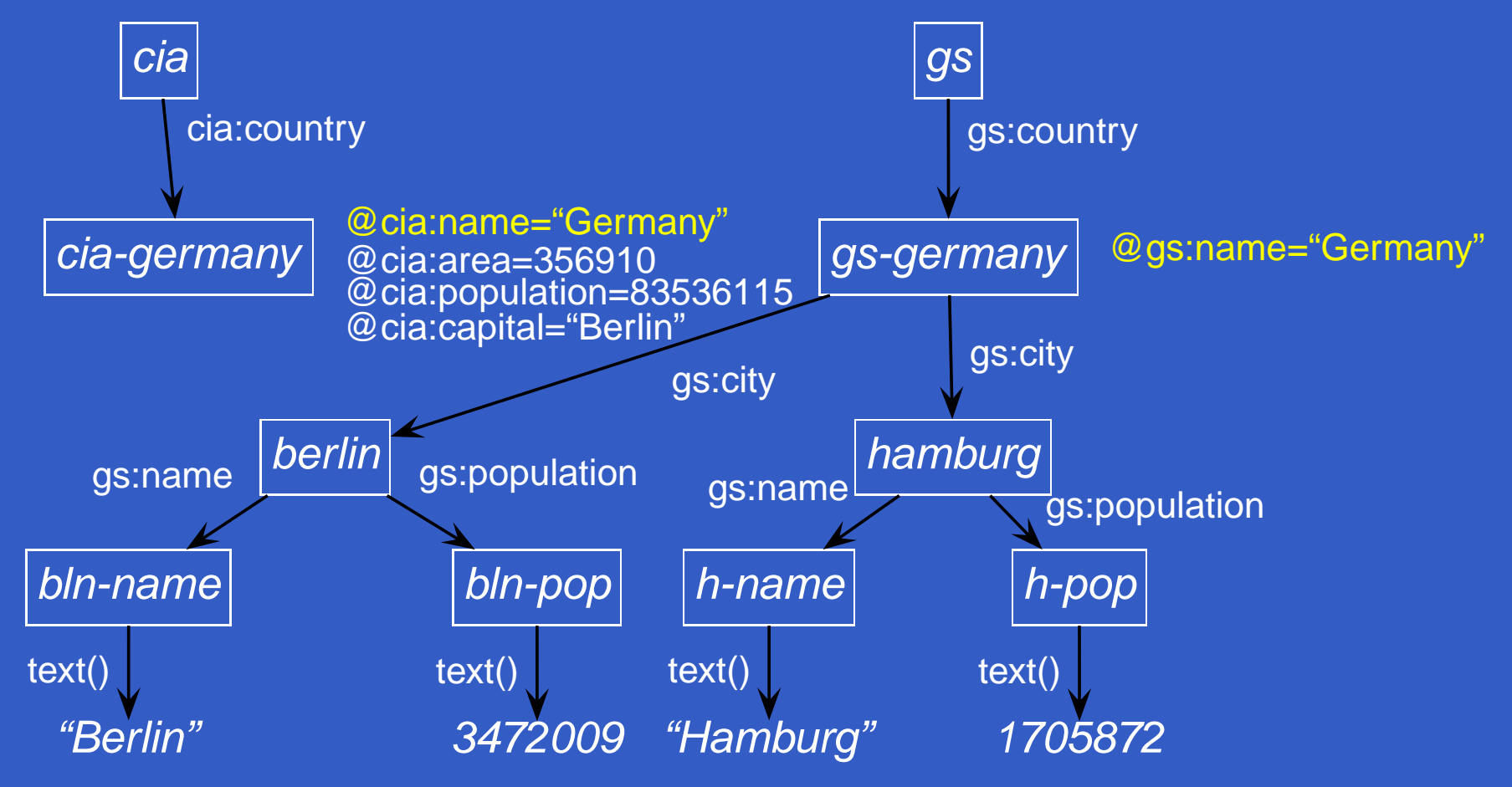

#### **Integration**

"Three-level"-Model (2)

Merge data from different sources

- "internal" layer: XTreeGraph
	- overlapping trees
	- multiple parents
- fuse elements/merge subtrees
- add subelement links
- generate elements  $\bullet$
- synonyms for properties

#### **Synonyms**

#### namespace:name $_1$  = name $_2$

- cia:name $e =$  $gs: name = name$ . cia:area $\mathbf{a}$   $\mathbf{=}$  $cia:population = population.$  $\text{ci} \text{a}:\text{text}() = \text{text}().$  gs: $\text{text}() = \text{text}().$
- does not generate new element or attribute nodes,  $\bullet$
- but "only" additional navigation paths  $\bullet$
- **o** order-preserving

#### **Element Fusion**

- elements represent the same real-world entity in different  $\bullet$ sources
- fuse elements into a unified element:  $e_1 = e_2$

Resulting element

- 1. is then an element of *both* source trees
- 2. collects the attributes of both original elements
- 3. collects the subelements of both original elements

### **Element Fusion: Example**

 $\boldsymbol{result}$ [country $\rightarrow$ C1], C1 $1 = C2$  :- *cia/cia*:country[@name->N]->C1,  $g$ s/gs:country[@name $\rightarrow$ N] $\rightarrow$ C2. C[@capital $\rightarrow$ Cap] : $result/c\text{ourtry}{\rightarrow}\text{C}[\text{\textcircled{a}:capital}{\rightarrow}\text{N}$  and  $\textsf{city}{\rightarrow}\textsf{Cap}$ [name/text() ${\rightarrow}\textsf{NJ}$ ].

### **Element Fusion: Example**

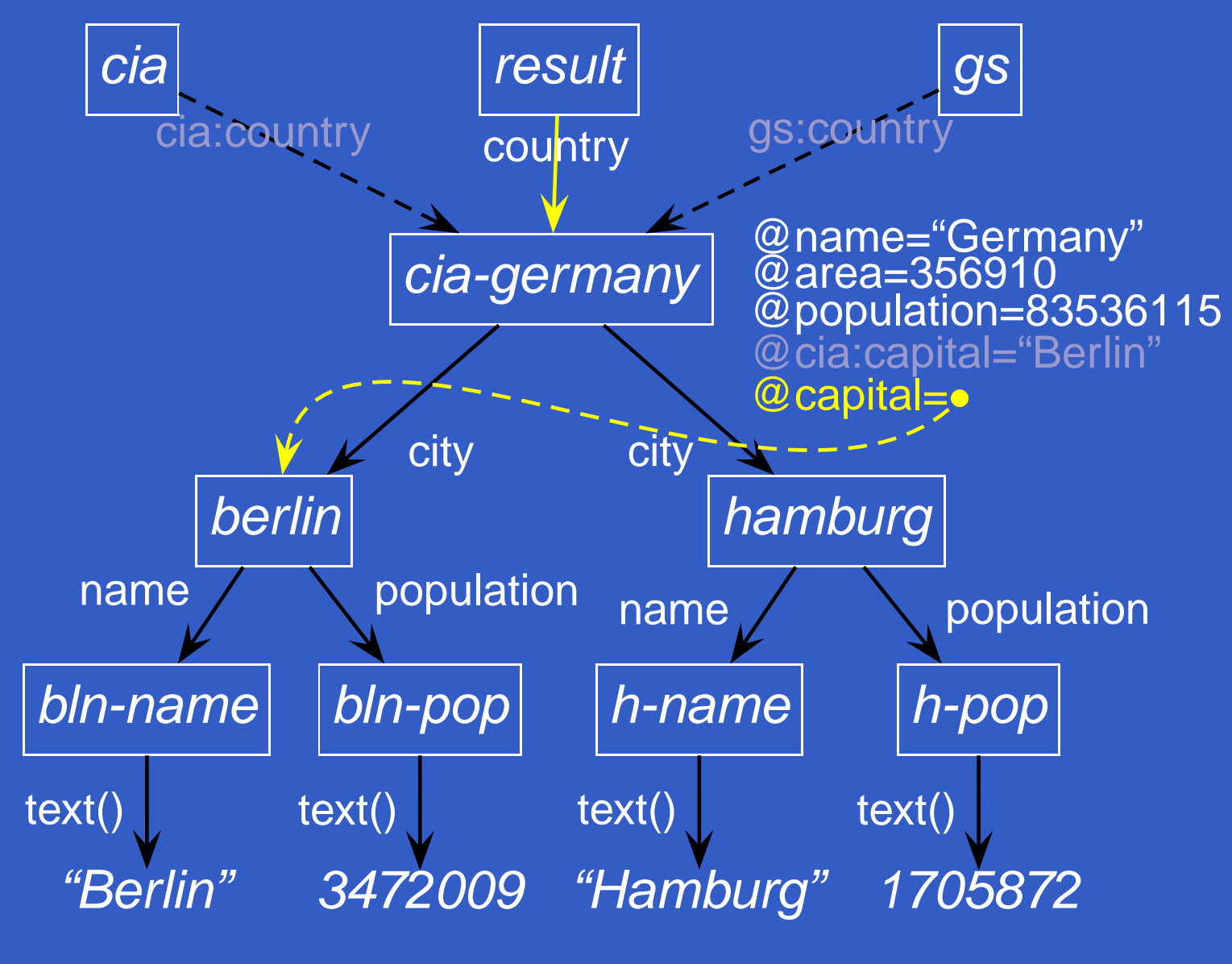

XML Integration **Feb.2002** @

C**i**@capital

 $\implies$ 

**City** 

:-

Eeb.2002 @ Dagstuhl "Rule Markup Techniques" 31 Apr 2002 20 September 2014

#### **Integration**

"Three-level"-Model (3)Definition of Results:

- "export" layer: XML result trees as views defined by
	- root

. ..

signature

 $\mathsf{mondial}$ [country $\Rightarrow$ country].  $\mathsf{country}$ [@name $\Rightarrow$ string]. country[@area $\Rightarrow$ numeric]. country[@population $\Rightarrow$ numeric].

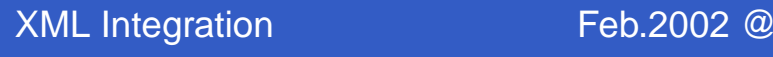

#### **Implementation: LoPiX**

<span id="page-33-0"></span>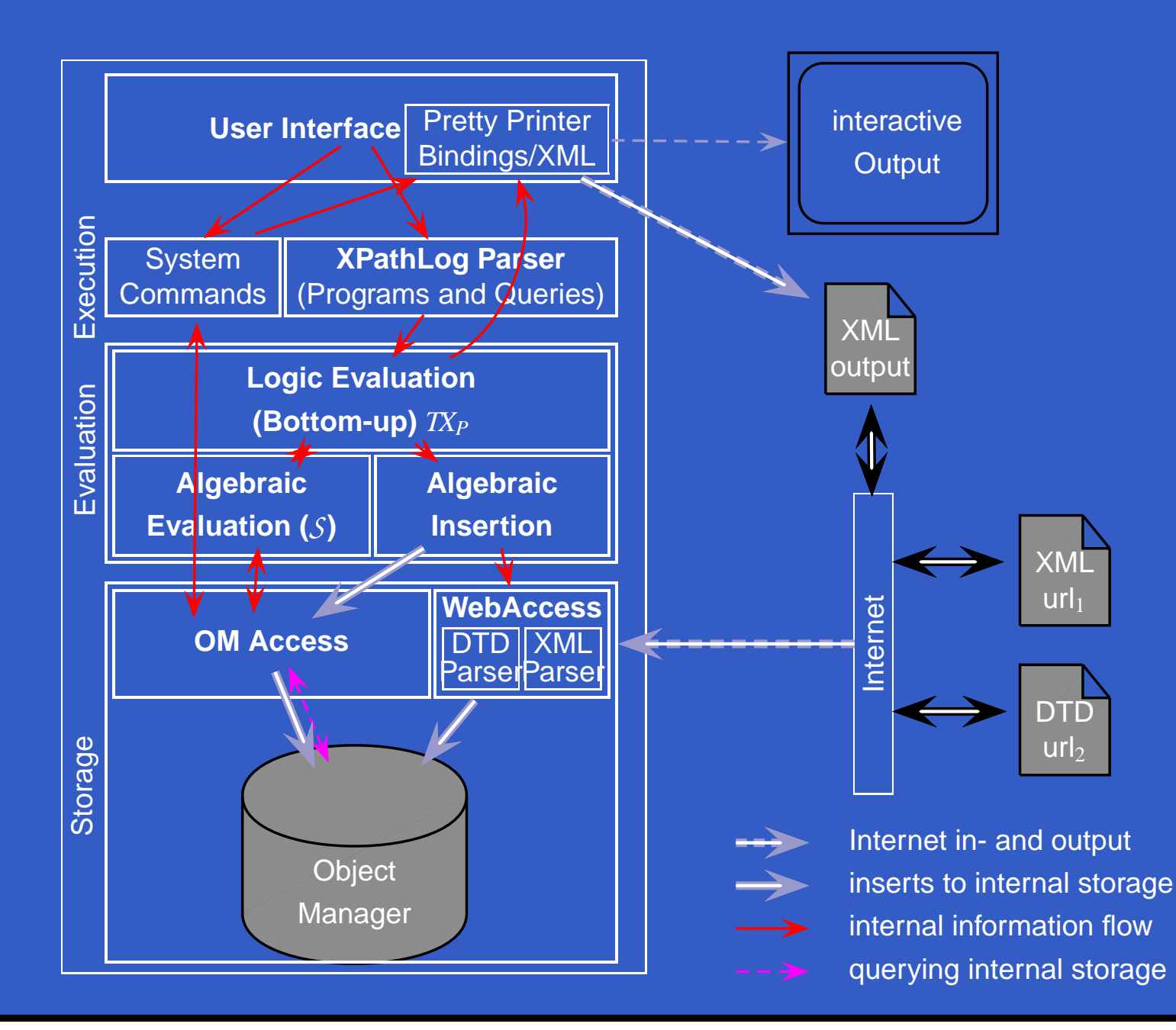

# **Experiences & Conclusion**

Case-study "Mondial"

- XPathLog <sup>+</sup> XTreeGraph
	- powerful, expressive language
	- important: linking, fusing, synonyms
- pure XPathLog: XML q/m/i-language
- full XPathLog with F-Logic features: useful as internal  $\bullet$ language for powerful reasoning systems
	- use of ontologies ...
	- represent <sup>a</sup> knowledge base/database as an **XTreeGraph**
	- changes to the knowledge base result in adaptations of the rule system

# **Questions ??**

#### **D** LOPIX:

[www.informatik.uni-freiburg.de/˜may/lopix](www.informatik.uni-freiburg.de/~may/lopix)

#### **MONDIAL:**

[www.informatik.uni-freiburg.de/˜may/mondial](www.informatik.uni-freiburg.de/~may/mondial)